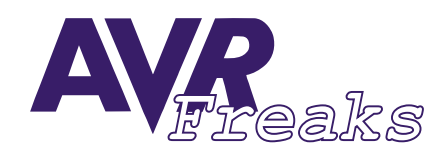

*DESIGN NOTE #013*

**KEYWORDS:**

STK500, ATMEGA8, ASYNCHRONOUS TIMER/COUNTER, 32 KHZ CRYSTAL

**This document is originally distrubuted by AVRfreaks.net, and may be distributed, reproduced, and modified without restrictions. Updates and additional design notes can be found at: www.AVRfreaks.net**

## **Using ATmega8 Asynchronous Timer/Counter Oscillator with a 32 kHz X-tal on STK500**

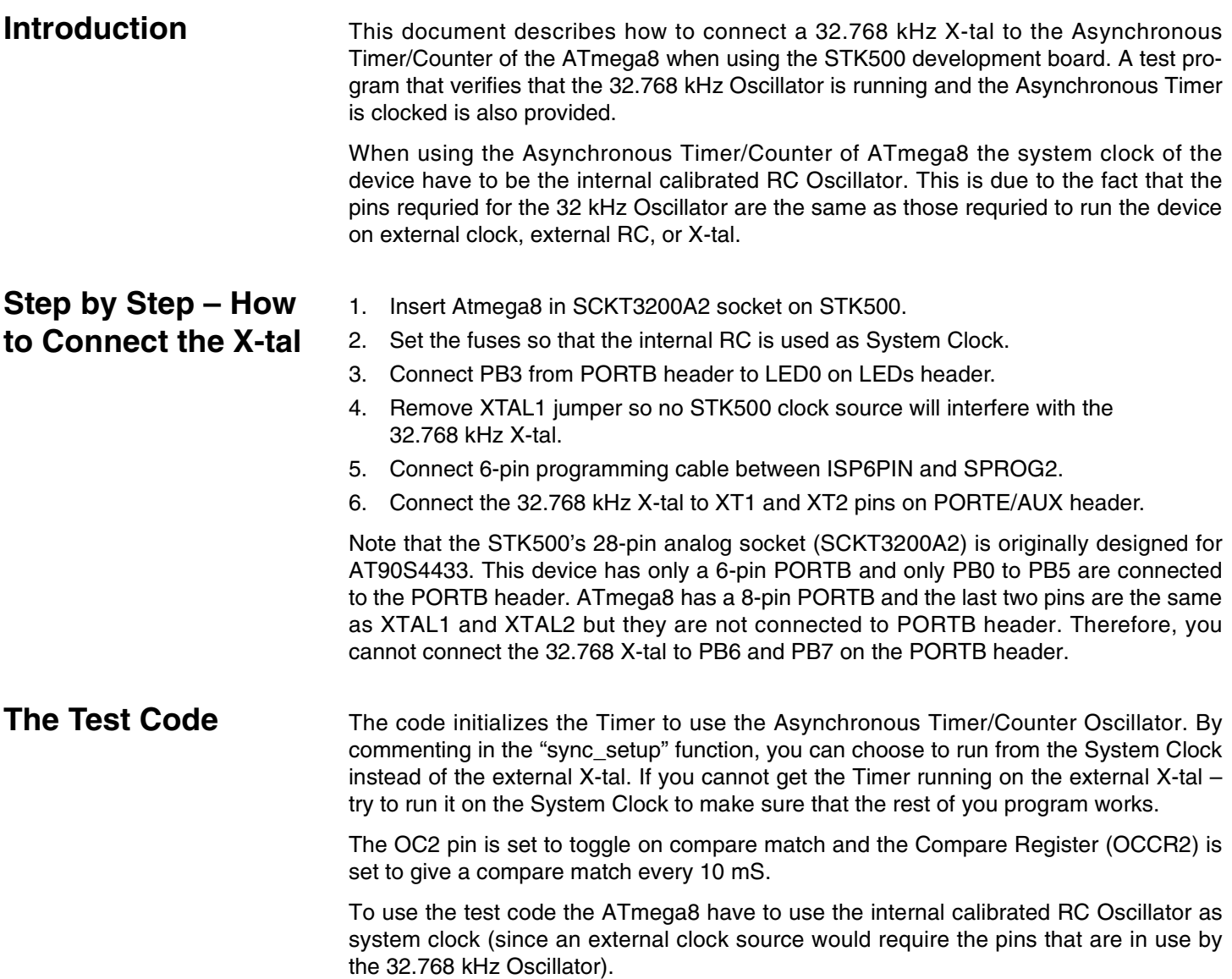

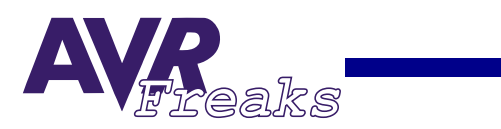

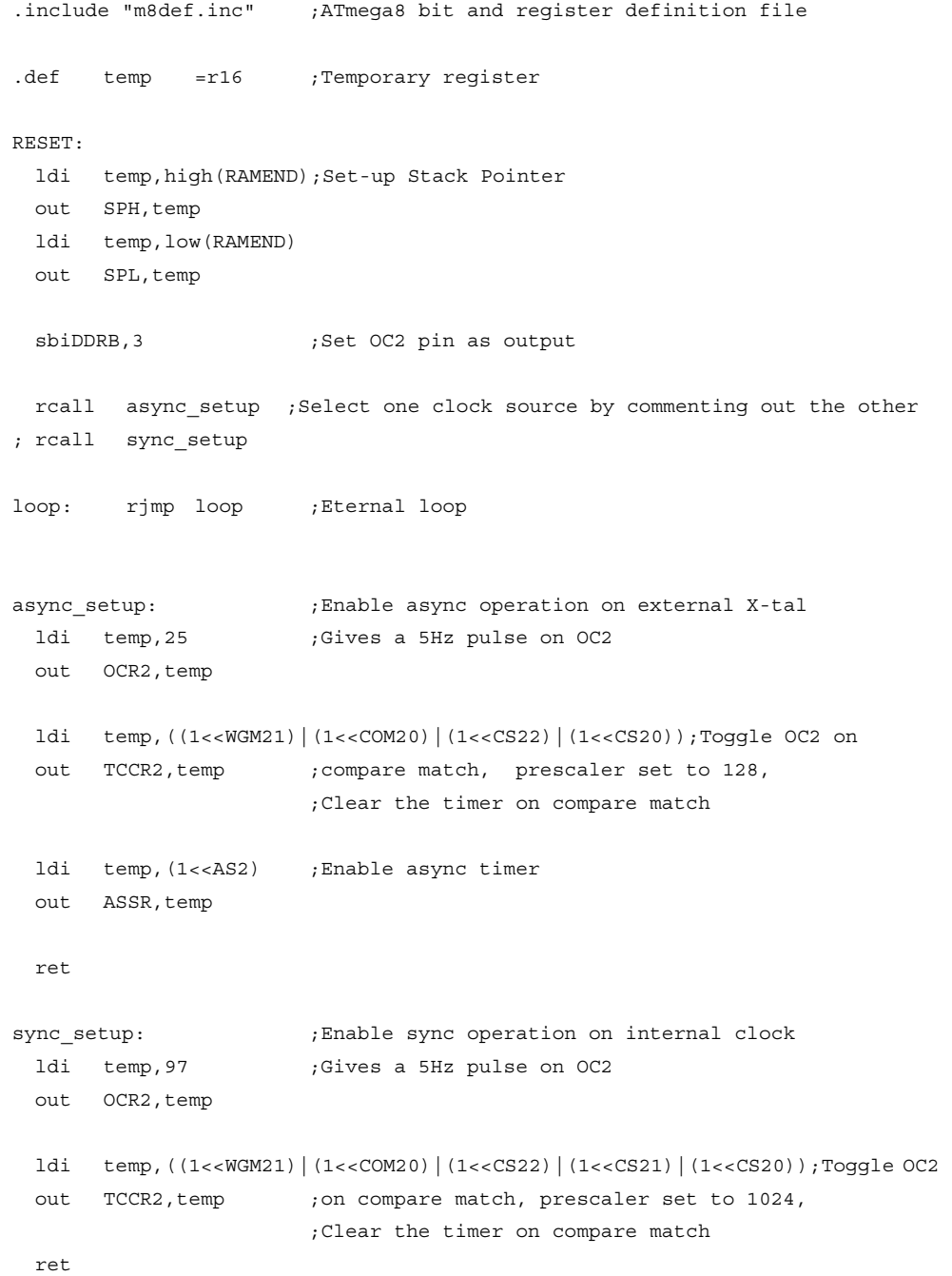